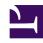

## **GENESYS**

This PDF is generated from authoritative online content, and is provided for convenience only. This PDF cannot be used for legal purposes. For authoritative understanding of what is and is not supported, always use the online content. To copy code samples, always use the online content.

## Workspace Web Edition Private Edition Guide

Logging

Learn how to store logs for Workspace Web Edition.

## **Related documentation:**

- •
- •
- •

## RSS:

For private edition

The Workspace Web Edition service is based on NGINX instances, to server static web resources, to browsers. The NGINX logs, including access logs, are configured to log to **stdout** and are centralized into the logging platform like the other Multicloud services.

The Workspace Web Edition web application running in the agent's browser uses the Telemetry service to capture logs centrally. Refer to the Telemetry Service Private Edition Guide.

Refer to Logging overview and approaches for information about suite-level logging.